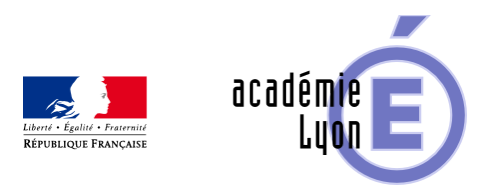

## **Cycle 3 - Hauteur de deux tours**

- Enseigner - Cycle 4 - Autres outils numériques -

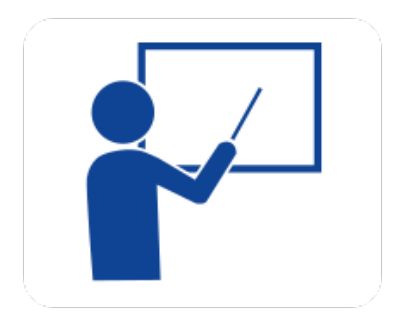

Date de mise en ligne : lundi 2 octobre 2006

**Copyright © Mathématiques - Académie de Lyon - Tous droits réservés**

**– Objectif :** Travailler les notions de double, triple,... pour les fractions, pour les pourcentages, pour les valeurs décimales exactes ou approchées.(Adaptation de documents présentés aux journées d'information sur les programmes de 6ème ).

**– Niveau :** Sixième.

**– Logiciel utilisé :** Tableur Excel.

**– Intérêt de l'utilisation de l'ordinateur :** Les tours ont des hauteurs qui peuvent varier de 0 à 100 unités de longueur (exemple le mètre) ; l'emploi des curseurs permet de faire varier de 1 unité par 1 unité les hauteurs. La gestion de boutons permet de passer le coefficients de proportionnalité de fraction, en pourcentage, ou encore en valeur décimale approchée.

**– Aperçu :**

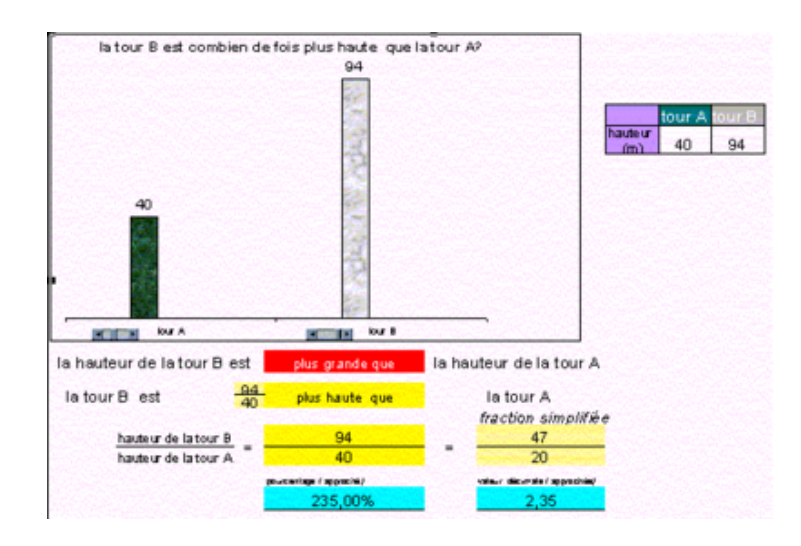

**– Durée :** 1 heure ou moins (selon la progression et le cadre d'utilisation)

**– Cadre d'utilisation :** En classe entière avec un système de vidéoprojection, manipulations par le professeur ou en salle informatique avec manipulation des élèves.

**– Auteur :** Françoise Cavanne (Collège Eugene Dubois - Leyment - Groupe UPO).

**– Déroulement de la séquence :** Dans un premier temps, c'est la hauteur d'une tour qui est recherchée, puis finalement le rapport des hauteurs à partir de 2 tours, ce rapport peut être un nombre dont on ne peut pas donner d'écriture d[écimale exacte \(voir](https://maths.enseigne.ac-lyon.fr/spip/#francoise.cavanne#mc#ac-lyon.fr#) fiches prof ci-dessous).

## **– Fichiers :**

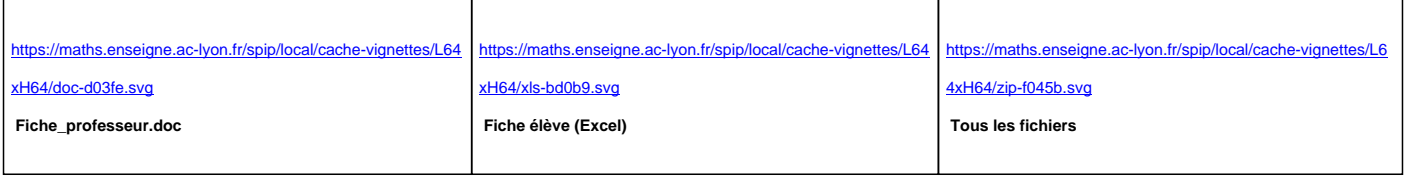